# Politechnika Krakowska im. Tadeusza Kościuszki

# Karta przedmiotu

obowiązuje studentów rozpoczynających studia w roku akademickim 2022/2023

Wydział Informatyki i Telekomunikacji

Kierunek studiów: Informatyka Profil: Ogólnoakademicki Profil: Ogólnoakademicki

Forma sudiów: niestacjonarne kod kierunku: I

Stopień studiów: I

Specjalności: Brak specjalności

# 1 Informacje o przedmiocie

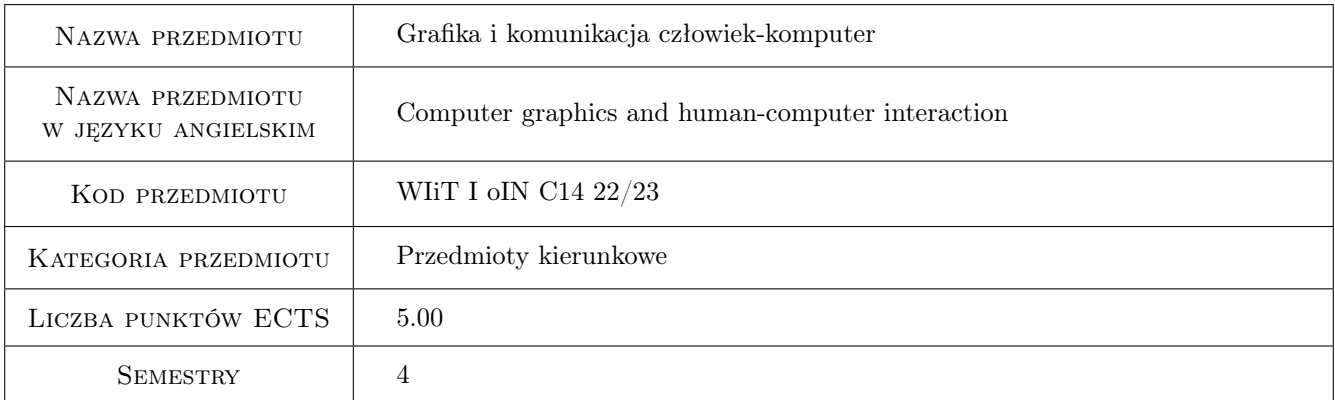

# 2 Rodzaj zajęć, liczba godzin w planie studiów

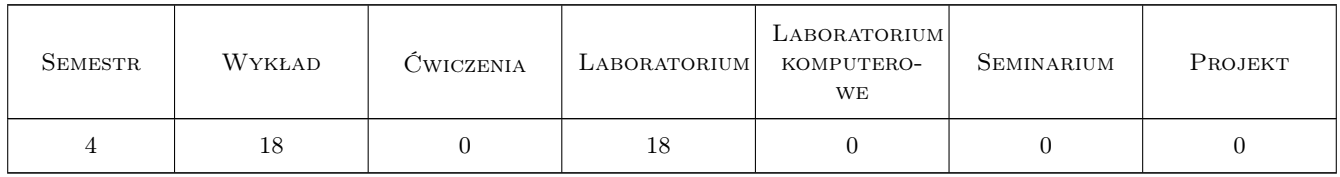

# 3 Cele przedmiotu

Cel 1 Zapoznanie z podstwawowymi metodami w grafice komputerowej rastrowej i wektorowej oraz metodami komunikacji człowiek-komputer.

Cel 2 Implementacja wybranych metod graficznych oraz inetrfejsu użytkownika z wykorzystaniem biblioteki OpenGL

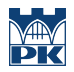

- Cel 3 Praktyczne zastosowanie podstawowych operacji na obrazach rastrowych z wykorzystaniem pakietu Photo-Shop
- Cel 4 Praktyczne zastosowanie technik grafiki wektorowej do rysowania schematów technicznych 2D z wykorzystaniem oprogramowania AutoCAD.

# 4 Wymagania wstępne w zakresie wiedzy, umiejętności i innych **KOMPETENCJI**

- 1 podstawy programowania
- 2 algebra i analiza matematyczna

#### 5 Efekty kształcenia

- EK1 Wiedza Obrazy rastrowe i wektorowe: budowa, właściwości, formaty, metody przetwarzania, modele barwne
- EK2 Wiedza Podstawowe metody grafiki komputerowej: prymitywy graficzne, transformacje obiektów, obcinanie, przesłonięcia, rzutowanie
- EK3 Wiedza Zagadnienia komunikacji człowiek-komputer. Ugruntowanie standardów i estetyki tworzenia interfejsu graficznego.
- EK4 Umiejętności Programowanie prostych efektów graficznych oraz interfejsu użytkownika z wykorzystaniem biblioteki OpenGL
- EK5 Umiejętności Przetwarzanie obrazów rastrowych oraz konwersja barw z wykorzystaniem oprogramowania PhotoShop
- EK6 Umiejętności Rysowanie schematów technicznych 2D z wykorzystaniem oprogramowania AutoCAD

# 6 Treści programowe

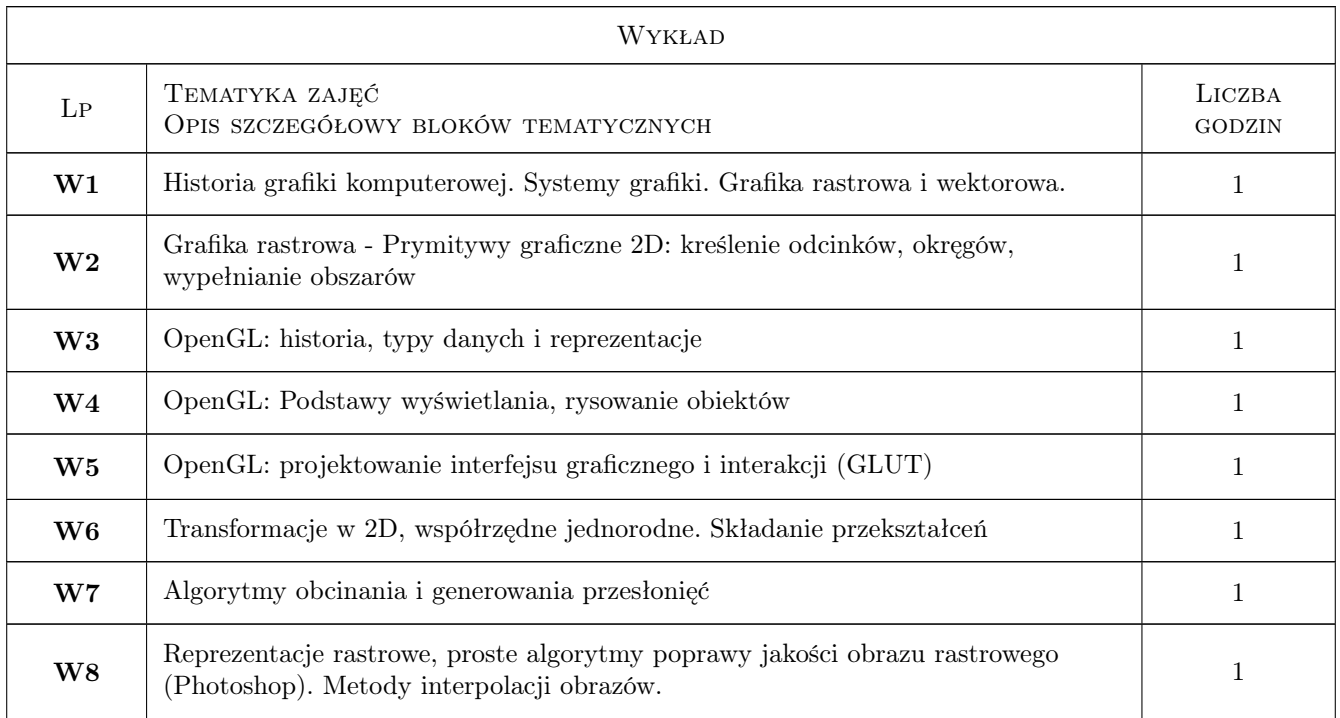

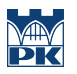

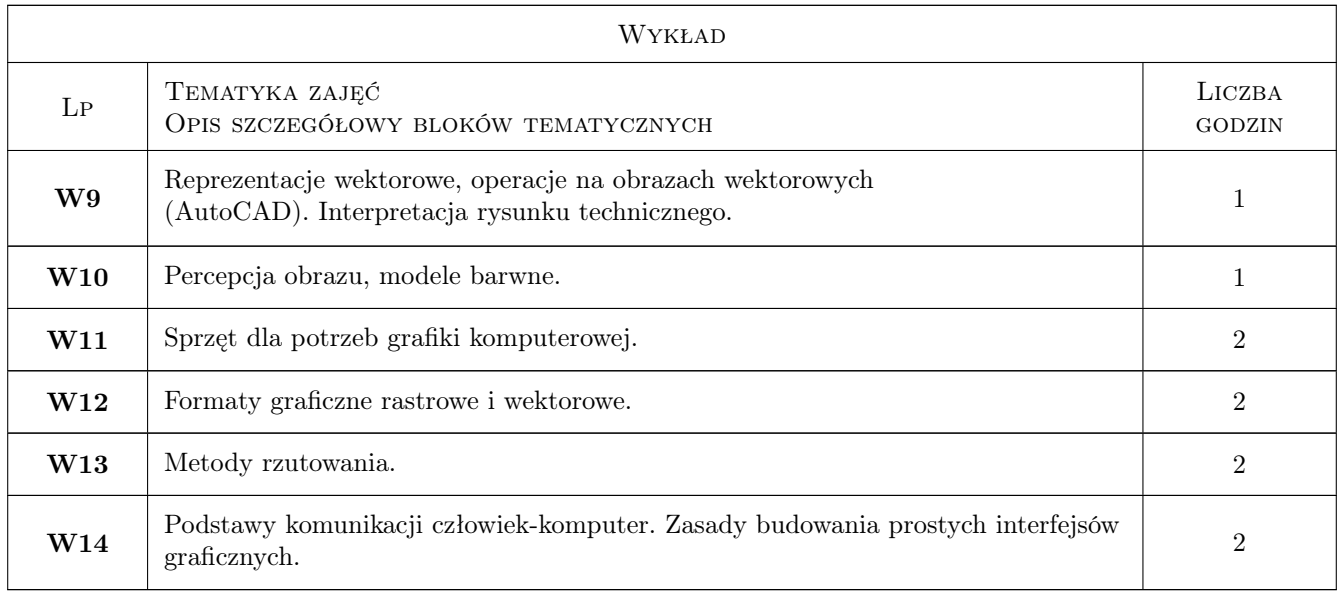

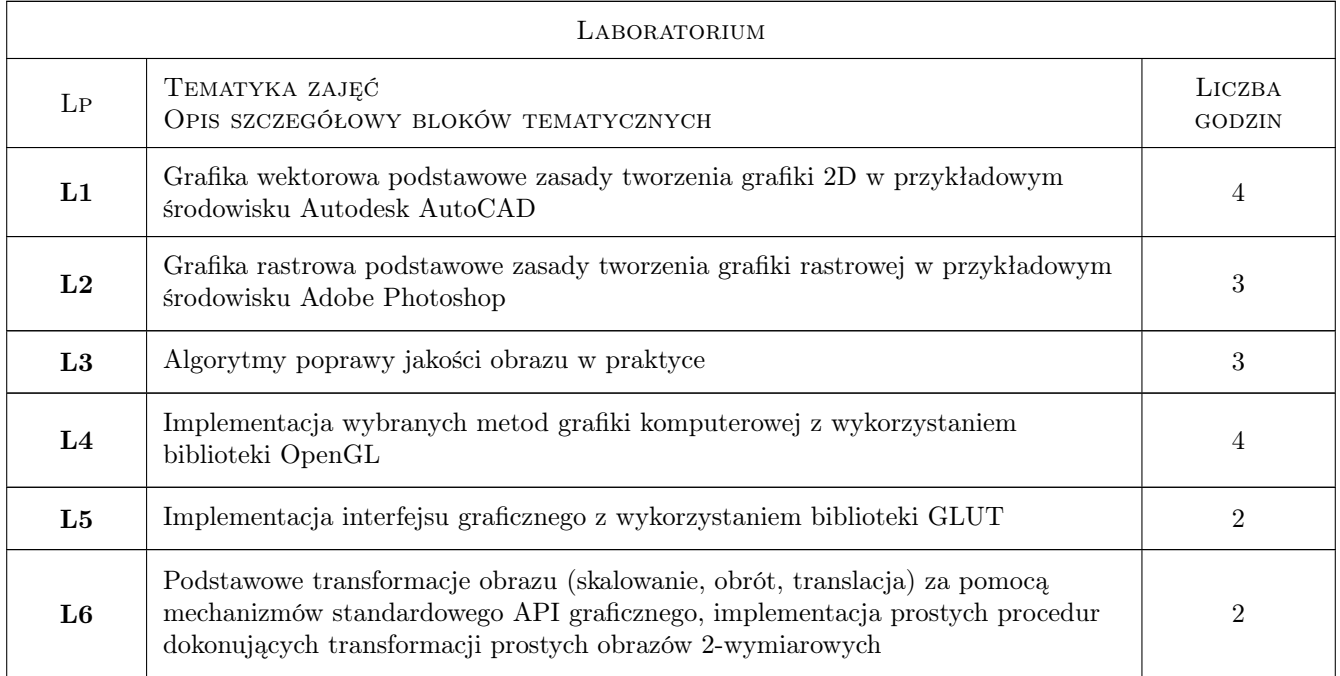

# 7 Narzędzia dydaktyczne

- N1 Ćwiczenia laboratoryjne
- N2 Wykłady
- N3 Konsultacje

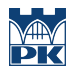

# 8 Obciążenie pracą studenta

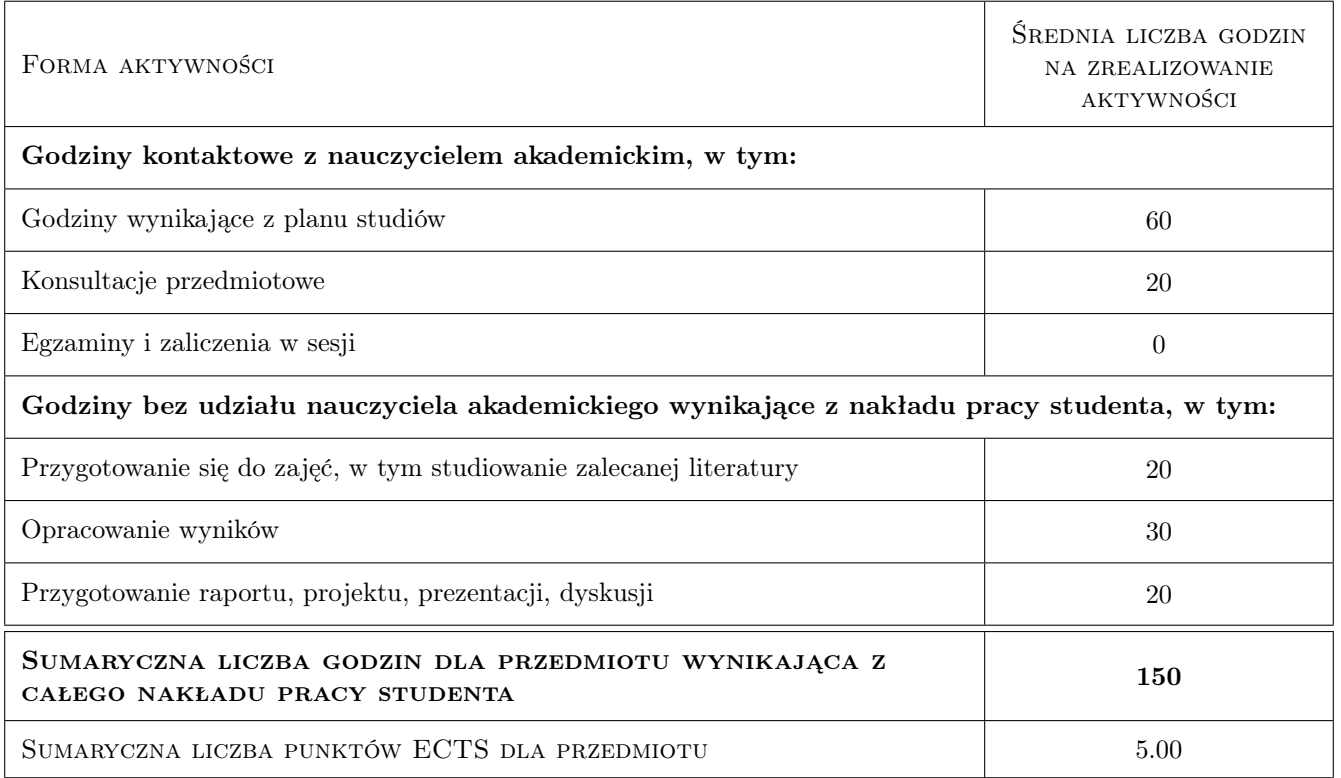

# 9 Sposoby oceny

#### Ocena formująca

- F1 Sprawozdanie z ćwiczenia laboratoryjnego
- F2 Projekt indywidualny

#### Ocena podsumowująca

- P1 Kolokwium
- P2 Średnia ważona ocen formujących

#### Kryteria oceny

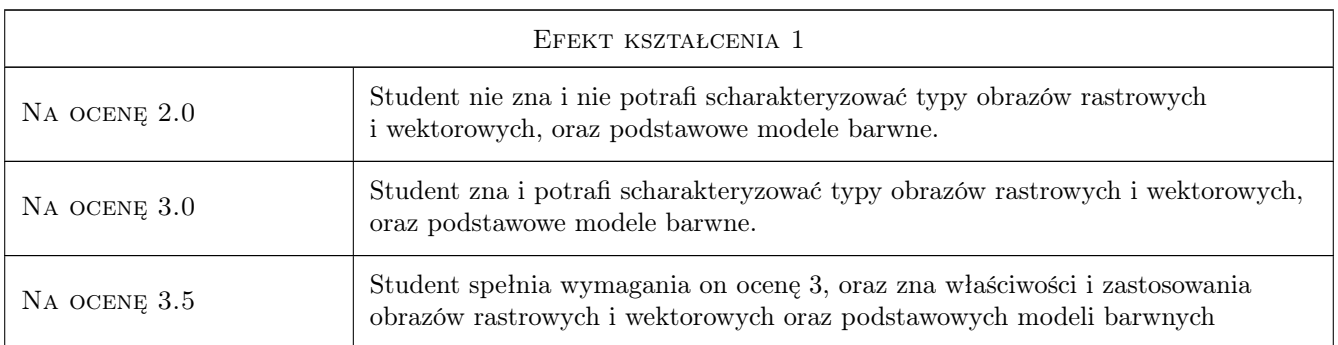

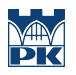

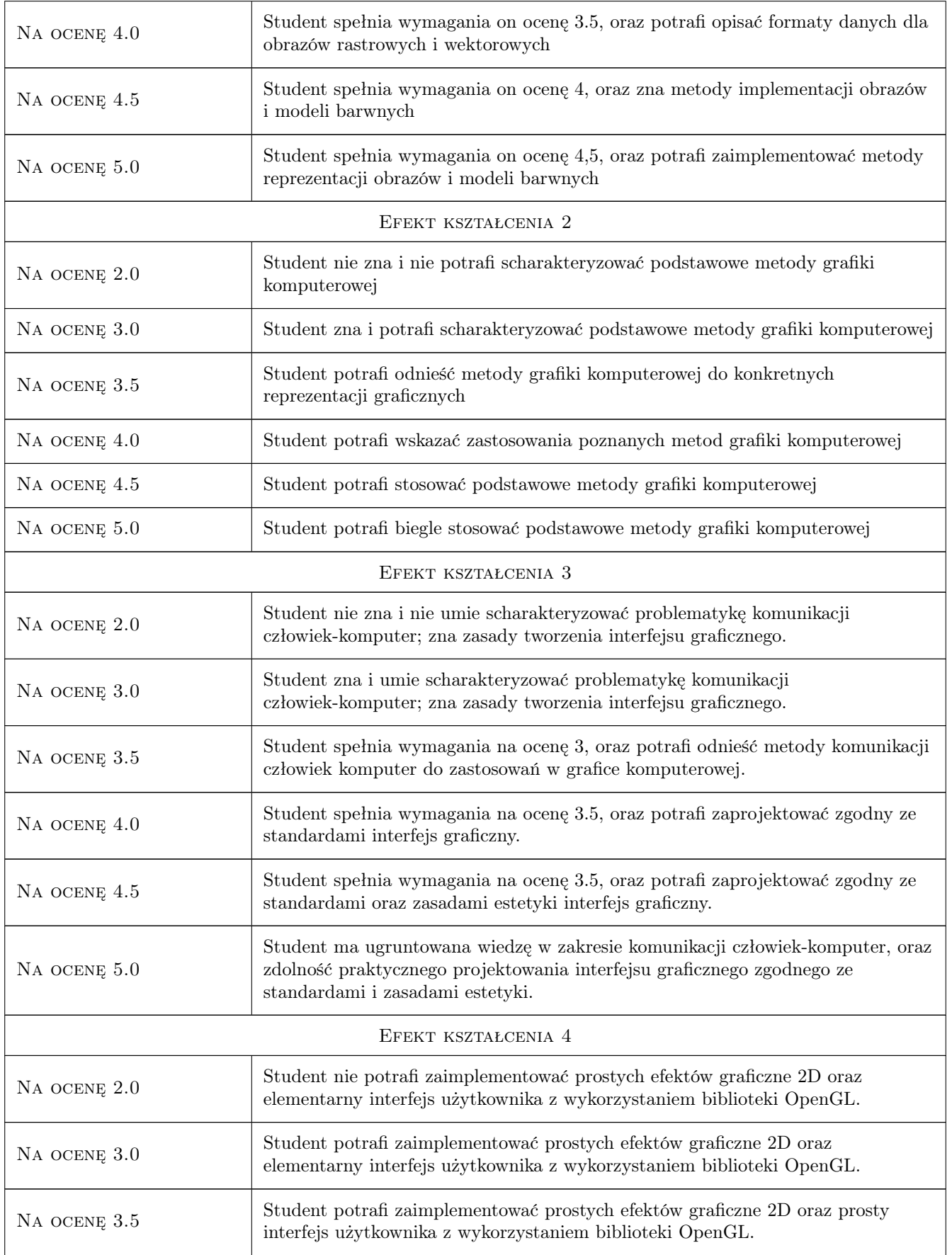

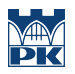

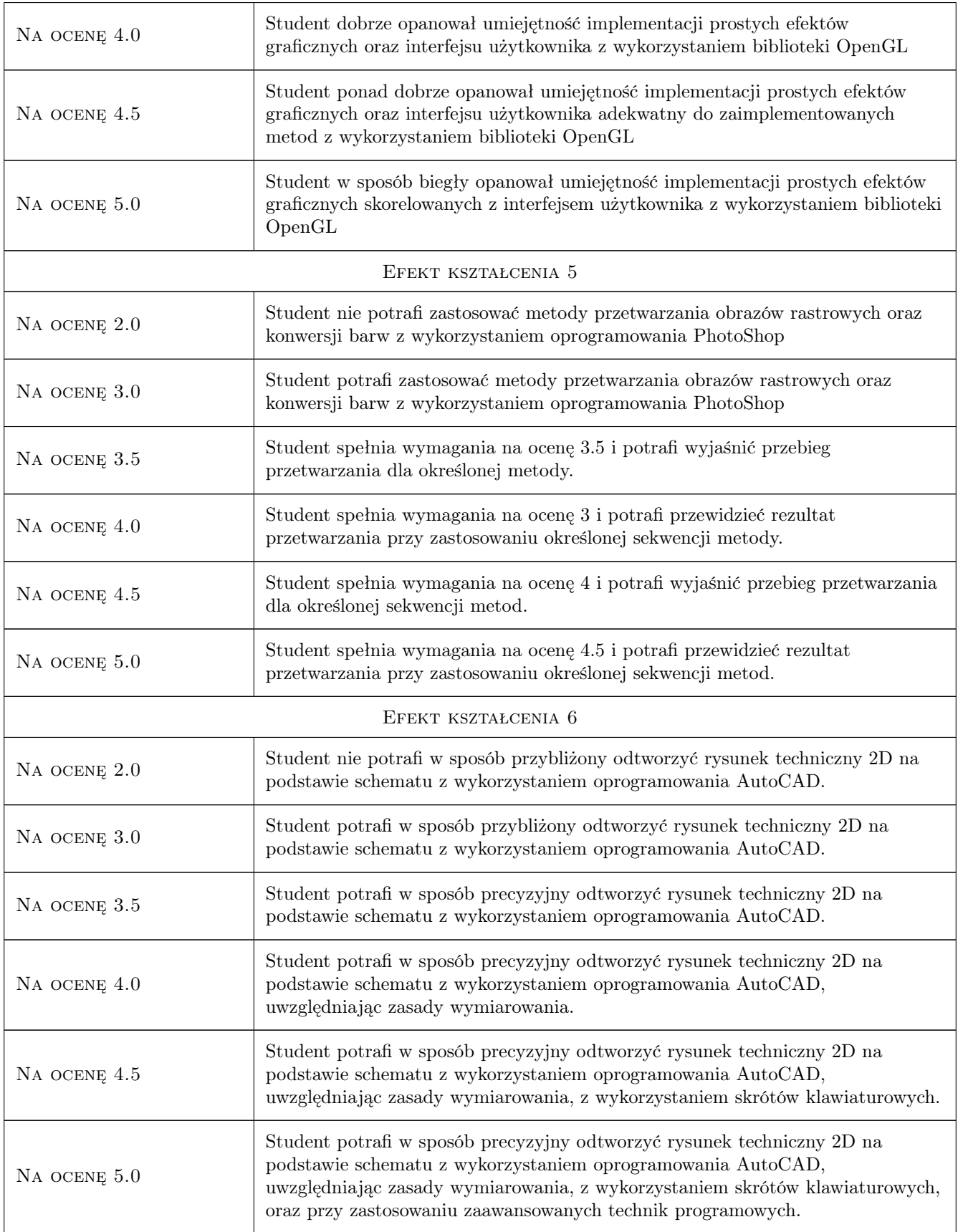

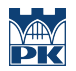

# 10 Macierz realizacji przedmiotu

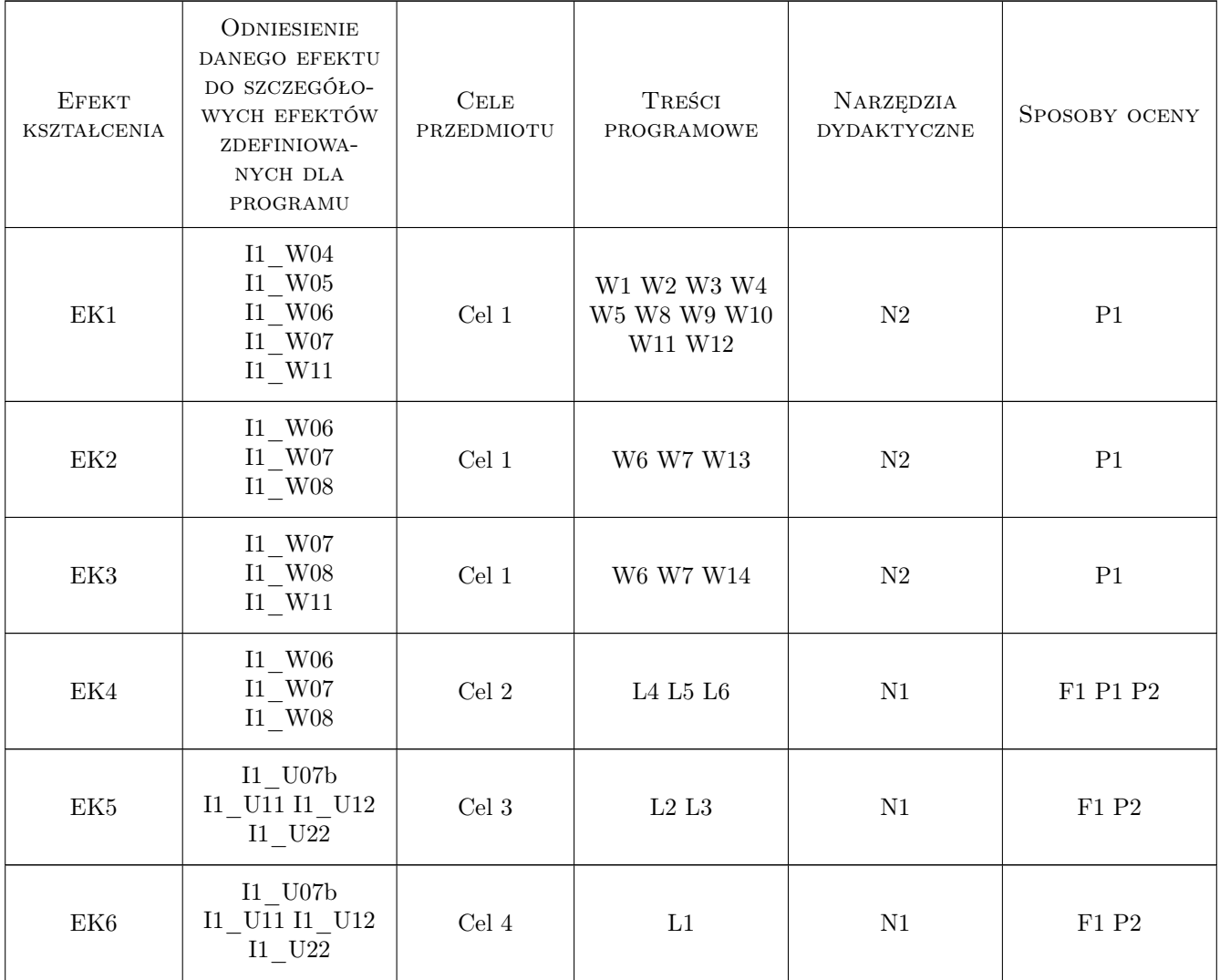

# 11 Wykaz literatury

#### Literatura podstawowa

- [1 ] D. Foley, Andries van Dam, Steven K. Feiner, John F. Hughes, Richard L. Phillips Wprowadzenie do grafiki komputerowej, Warszawa, 2002, WNT
- [2 ] Michał Jankowski Elementy grafiki komputerowej, Warszawa, 2006, WNT
- [4 ] Piotr Andrzejewski, Jakub kurzak Wprowadzenie do OpenGL. Programowanie zastosowań graficznych, Warszawa, 2000, Kwantum
- [5 ] Witold Malina, Jakub Smiatacz Metody cyfrowego przetwarzania obrazów, Warszawa, 2005, Akademicka Oficyna wydawnicza EXIT

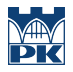

## 12 Informacje o nauczycielach akademickich

#### Osoba odpowiedzialna za kartę

dr hab. inż. arch. prof.PK. Paweł Ozimek (kontakt: pawel.ozimek@pk.edu.pl)

#### Osoby prowadzące przedmiot

1 dr hab. inż. arch. prof.PK. Paweł Ozimek (kontakt: ozimek@pk.edu.pl)

2 mgr inż. Jerzy Orlof (kontakt: jerzy.orlof@pk.edu.pl)

 $\bf 3$ mgr inż. Mateusz Nytko (kontakt: mateusz.nytko<br/>@pk.edu.pl)

4 dr inż. Krzysztof Skabek (kontakt: krzysztof.skabek@pk.edu.pl)

## 13 Zatwierdzenie karty przedmiotu do realizacji

(miejscowość, data) (odpowiedzialny za przedmiot) (dziekan)

PRZYJMUJĘ DO REALIZACJI (data i podpisy osób prowadzących przedmiot)

. . .